# **B\$OPN – Open Speedbase Database**

The B\$OPN routine is used to open a Speedbase database.

## **1. Invocation**

To open a Speedbase database code:

CALL B\$OPN USING *db-name unit lock-flag*

Where the PIC X(5) *db-name* is the name of the database to be opened, **without the preceding "DB";** the PIC X(3) *unit* is the unit on which the main index file resides; and *lock-flag* is a PIC 9 COMP variable with the value 0 to allow shared access or 1 to provide exclusive access to the database.

## **2. STOP Codes and Exception Conditions**

The following STOP codes may be generated by B\$OPN:

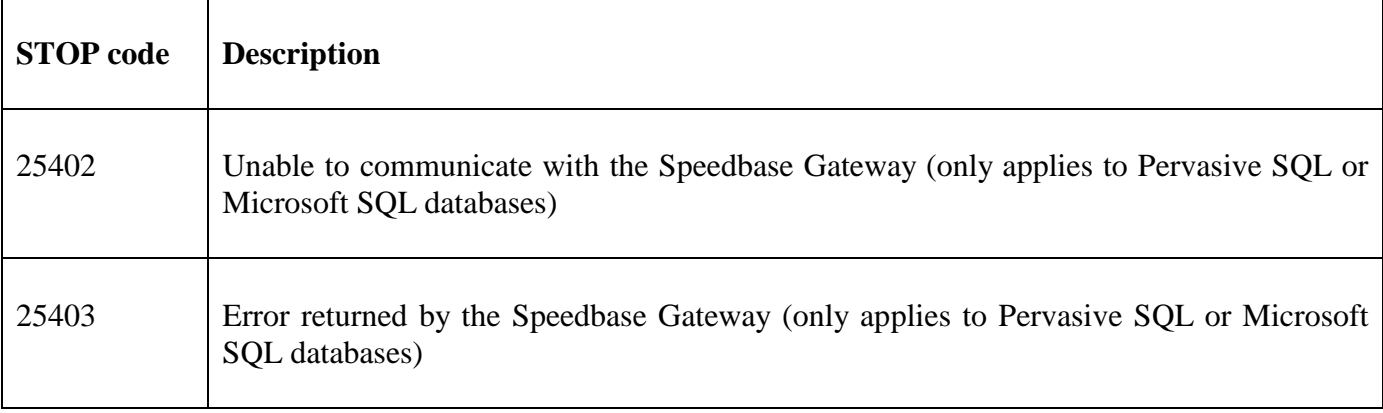

The following EXIT codes may be returned by B\$OPN:

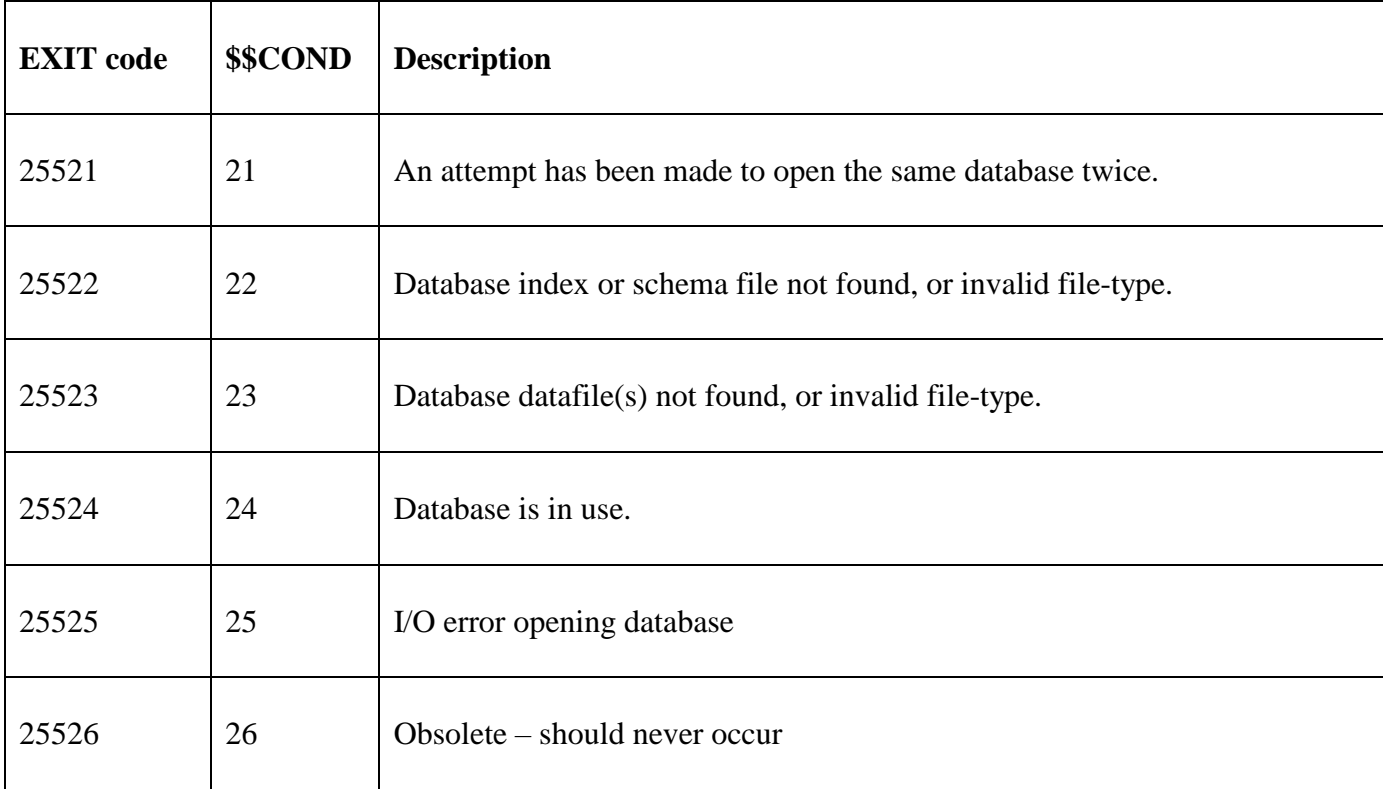

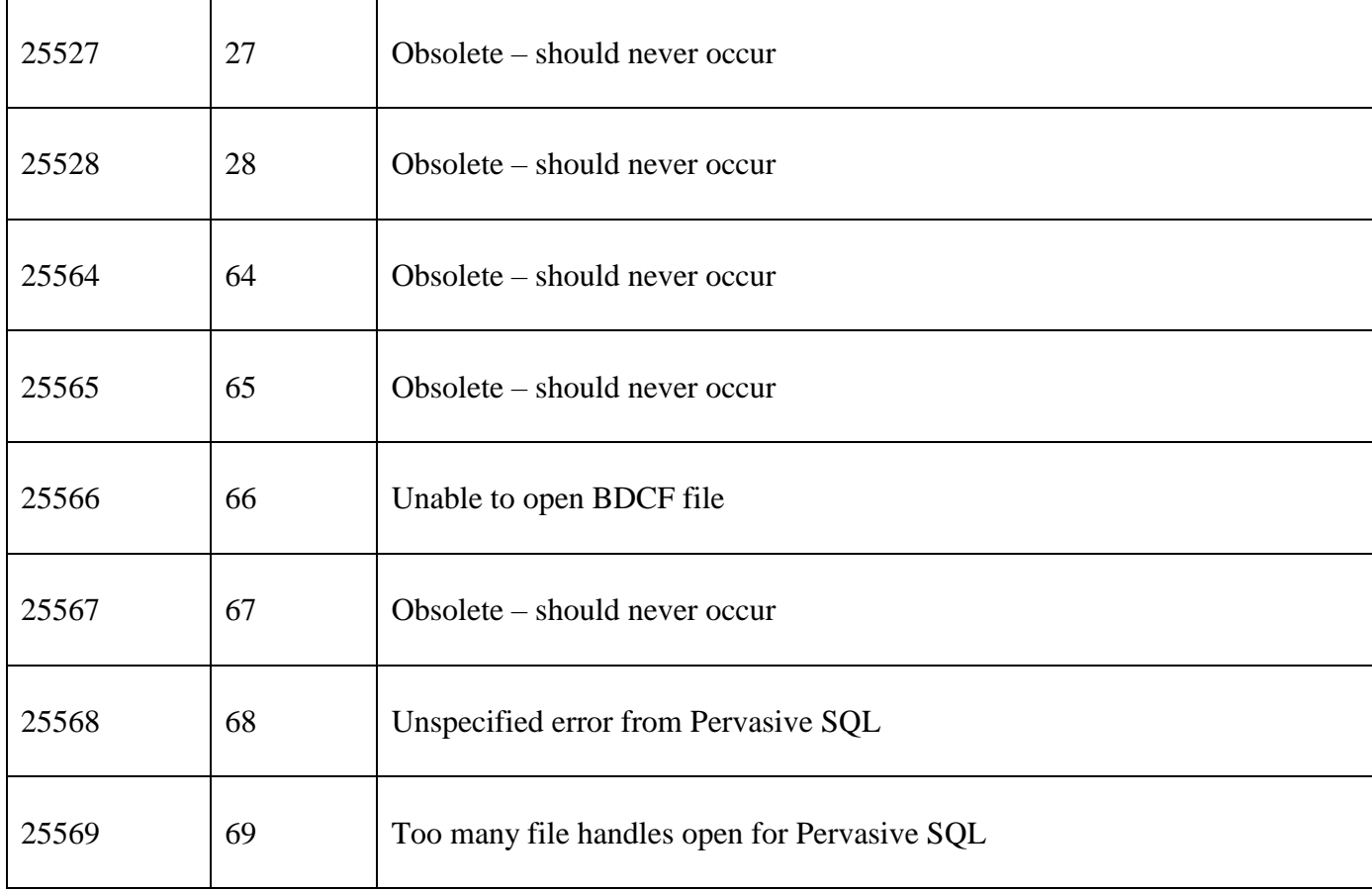

#### **3. Programming Notes**

B\$OPN is available for both non-DBX and DBX databases.

B\$OPN is supported on both Pervasive SQL (Btrieve) and Microsoft SQL databases as well as Globalformat databases.

Any databases opened using B\$OPN may then be accessed by both the calling frame and/or subsequent frames. The only requirement is that the database must be open before the first I/O operation accessing it takes place. Databases remain open until specifically closed by a call to B\$CDB or a STOP RUN condition occurs, when **all** opened databases are automatically closed.

The *db-name* parameter can be passed as a PIC X(5) field or as a literal. If a literal character string is passed any trailing SPACE characters must be supplied. Similarly, The *unit* parameter can be passed as a PIC X(3) field or as a literal. If a literal character string is passed any trailing SPACE characters must be supplied. For example:

CALL B\$OPN USING "CL" "XXX"LOCK-FLAG \* Incorrect<br>CALL B\$OPN USING "CL " "XXX"LOCK-FLAG \* Correct CALL B\$OPN USING "CL

More subtly, the *lock-flag* parameter can be passed as a PIC 9 COMP field or as a literal. Care should be exercised if this parameter is passed as a literal because the compiler will generate an internal PIC 9(4) COMP field to hold the computational value. Passing a PIC 9(4) COMP parameter to a sub-routine (i.e. B\$OPN) that is expecting a PIC 9 COMP parameter can cause unexpected results – specifically due to the Big-Endian nature of the Commercial Code language the high-order byte of the PIC 9(4) COMP field will be received by the sub-routine. For example, if attempting to pass the *lock-flag* value as a 1 to gain exclusive access to the database, then:

will not have the desired effect since the high-order byte of the value #0001 (i.e. 0) will be received by B\$OPN which will result in the database being open shared.

To pass a value of 1 for the lock-flag either pass the parameter as an explicit PIC 9 COMP field:

77 LOCK-FLAG PIC 9 COMP VALUE 1 \* CALL B\$OPN USING "DBASE" "XXX" LOCK-FLAG

or "force" the compiler to generate a **single-byte** parameter (i.e. thus agreeing with the single byte PIC 9 COMP that is expected) by specifying a hexadecimal literal. For example:

CALL B\$OPN USING "DBASE" "XXX" #01

**Important note**: Because of this possibility for confusion B\$OPN is only one of a few sub-routines that expects a computational parameter to be passed as anything other than a PIC 9(4) COMP field.

### **4. Examples**

[EXAMPLE REQUIRED]

#### **5. Copy-Books**

None.

#### **6. See Also**

B\$CDB Close Speedbase Database